# **50A DC brushed motor PWM speed controller**

DATASHEET FOR: Motor PWM HL4050 **v1.22** 

### **TECHNICAL SPECIFICATIONS:**

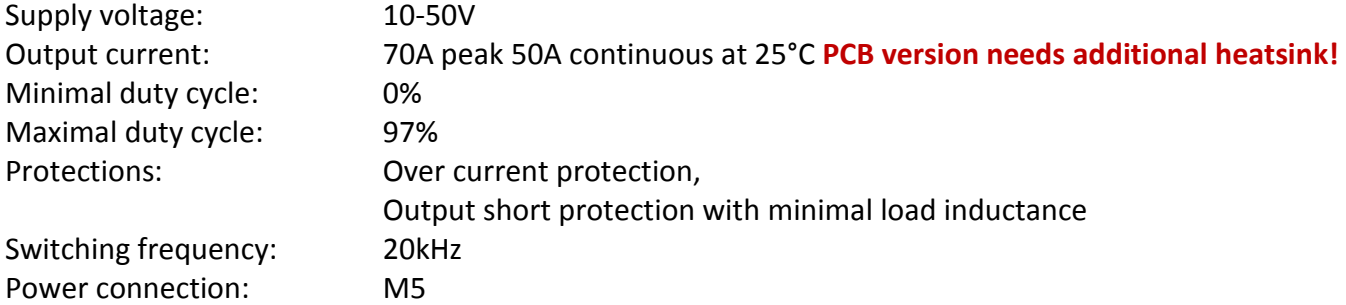

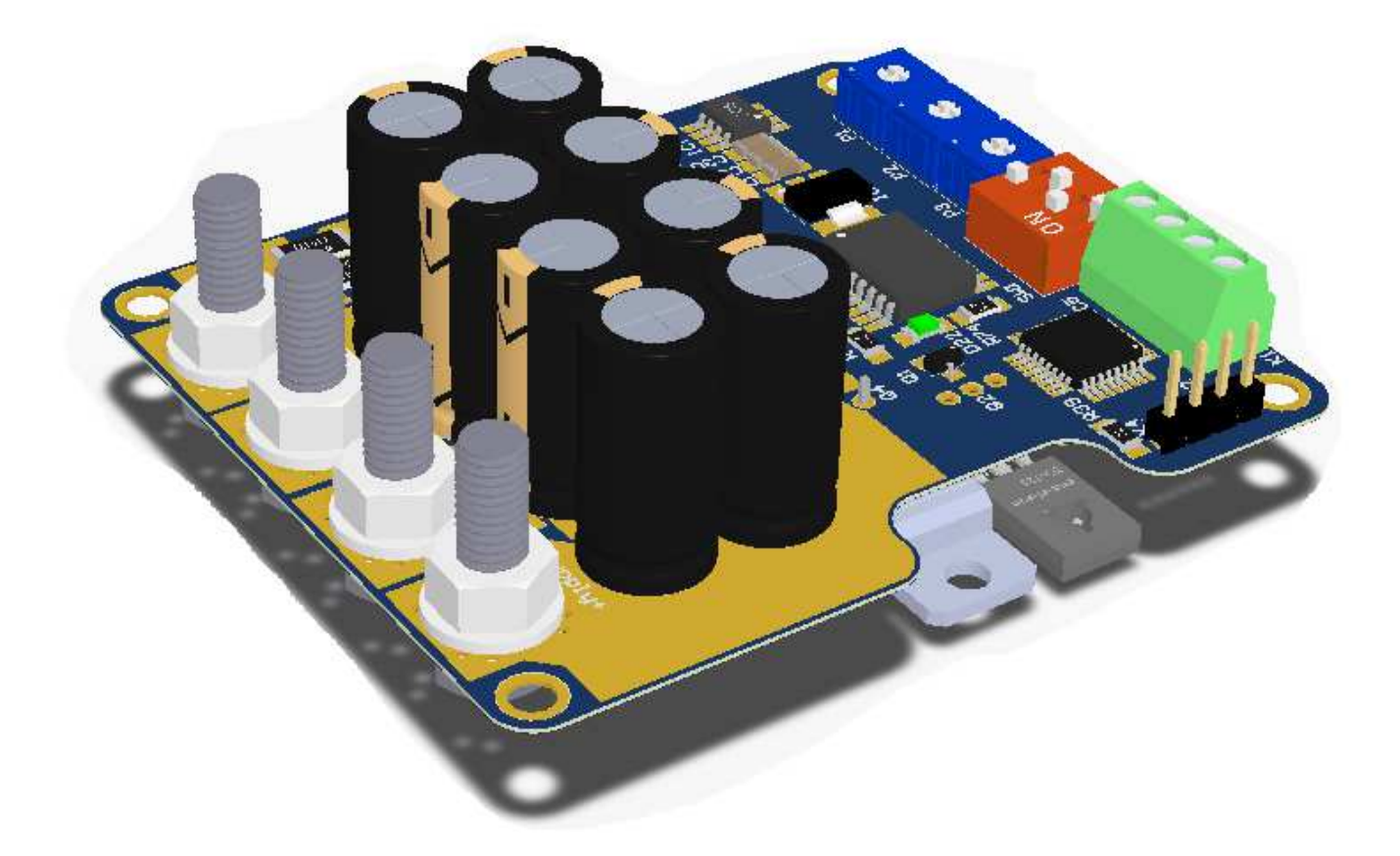

#### **PIN DESCRIPTION:**

**Motor+:** The motor negative connection.

**Motor-:** The motor positive connection.

**Suppy+:** The positive power supply connection 10-50V maximal voltage.

**Suppy-:** The negative supply connection.

**Speed GND:** Ground for the speed potentiometer. Keep it isolated from the Supply GND.

### **Speed:**

Speed potentiometer input. Use 1-10 kOhm linear potentiometer or 0-5V controll voltage.

• Potetniometer mode: 0V = 0% duty cycle 4,95V = 97% duty cycle • Throttle mode: 0.8V = 0% duty cycle  $4,2V = 97\%$  duty cycle • \*USART mode: Analoge input.

**+5V:** +5V reference voltage for the speed potentiometer and for small external circuits. Max load current 50mA.

### **Brake/PWM input:**

- Potentiometer or throttle mode: brake switch input.
- PWM mode1: 0-100% PWM: You can use your own PWM controll signal from your PLC or microprocessor. The minimum controll PWM frequency is 100Hz. The step resolution 1us. The acceptable voltage level: 3,3-10V.
- PWM mode2: RC wirelles receiver input 1,5msec pulse for the 0% duty cycle and 2,5msec pulse for the 97% duty cycle.
- PWM, logical and pulse counter input in USART mode

### **Mode switch:**

1OFF-2OFF: Hall throtle mode 1OFF-2ON: Potentiometer mode 1ON-2OFF: PWM input mode 1ON-2ON: RC-receiver PWM mode 3OFF: Autoregen brake OFF (let the motor to spin without gas) 3ON: Autoregen ON

#### **Controll potentiometers:**

P1: Curren limit potentiometer 0-50A (if the current limit is zero the motor won't start) P2: Acceleration limit potentiometer 0-41sec P3: Regenerative current limit potentiometer

#### **LED light on when:**

Current limit is active output voltage and current is limited Supply voltage is too high. while USART communication

### **Istructions for the heatsink:**

The PCB version of the controller needs an additional heatsink or aluminium case to cool the power transistors. The dimensions of the heatsink can change depending on the supply voltage and the output current and of cource the ambient temperature and the convection. Normally use a 100mmx100mx25mm (4"x4"x 1") aluminium heatsink or equvalend aluminium case.

### Step by step:

1. In the right positions drill M3 holes for the power transistors and for the fastening screws.

2. The hole's edges needs top be clear and burr free (small burr under the transistors can harm and penetrate the isolators causing short between the transistors and the heatsink).

3. Place heat conductor paste (6) under the isolator.Quanity is not importand it need to be only a thin layer.

4. Place the silicone isolators in place. (1)

5. Make sure all the transistors flags are parallel with the heatsink. Having gap under the transisotrs flag's can cause bad thermal contact ovetheating and damage.

5. Place the board and the transistors on the heatsink and fix it with the screws (5). Use the small white plastic isolator rings (2) under the screws to avoid the short between the metal flags and the screws. 6. Make sure all the crews are tight enogh to have the best thermal contact.

7. Check the isolation between the transostors flag's and the heatsink with digital ohm meter

Fixing from down side:

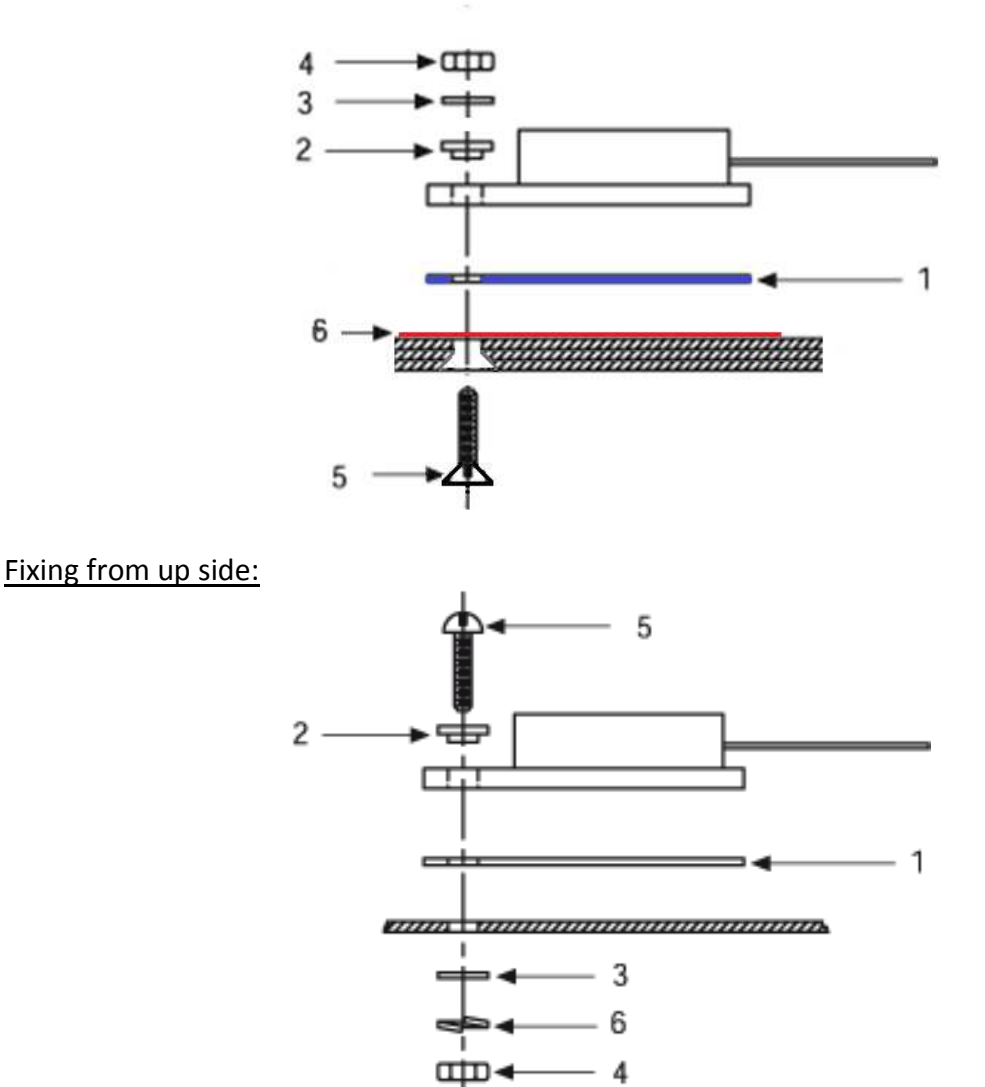

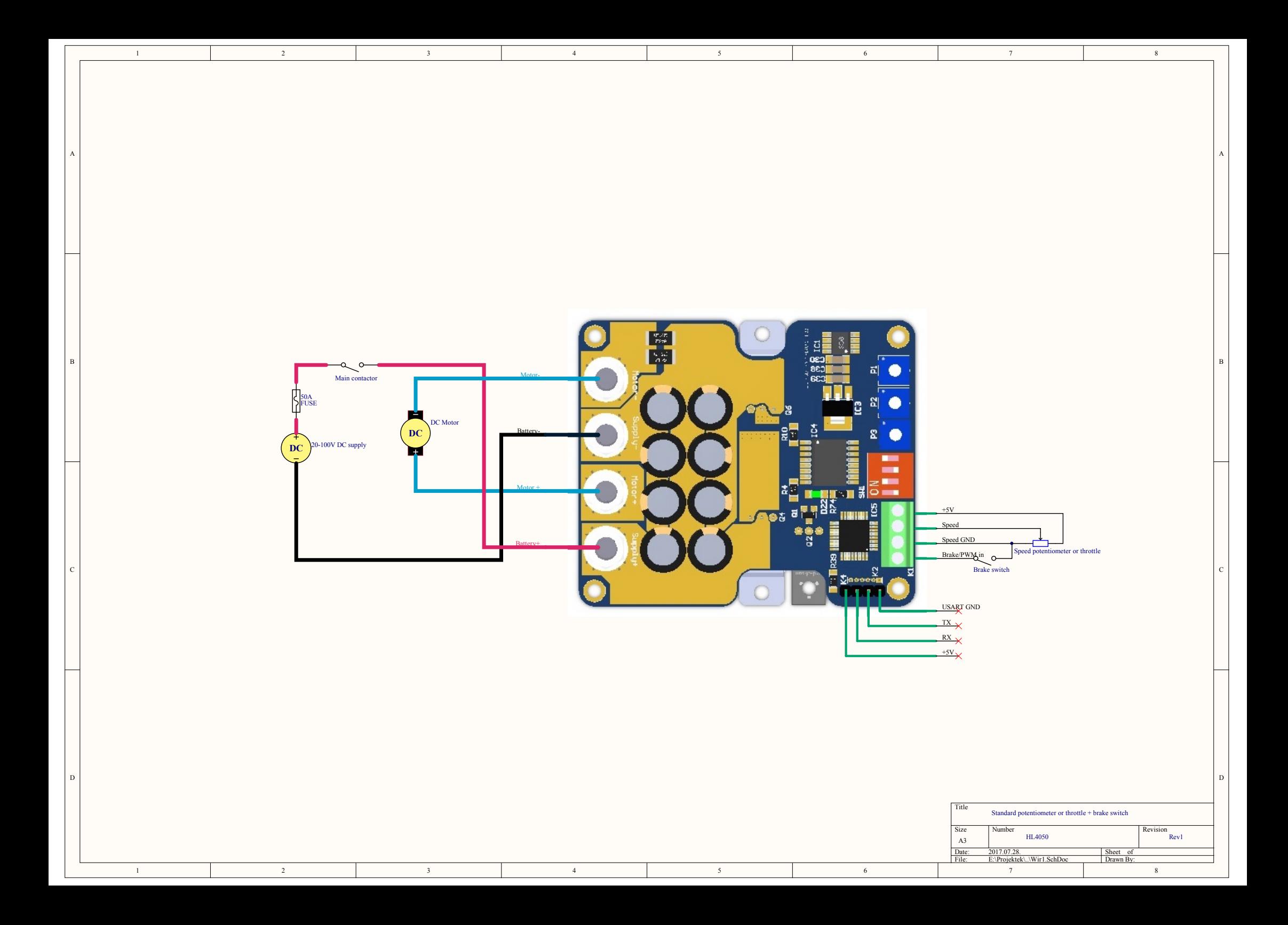

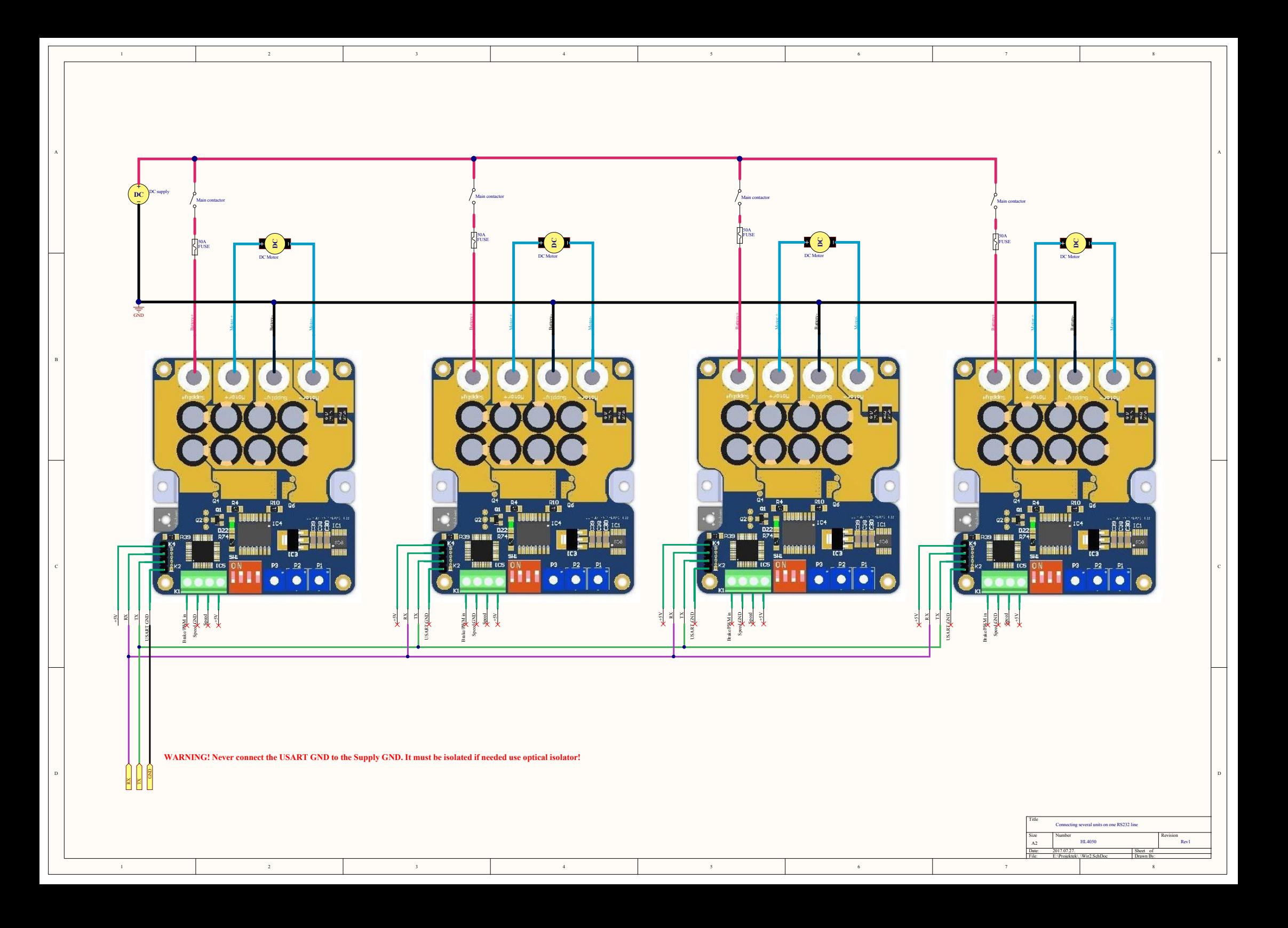

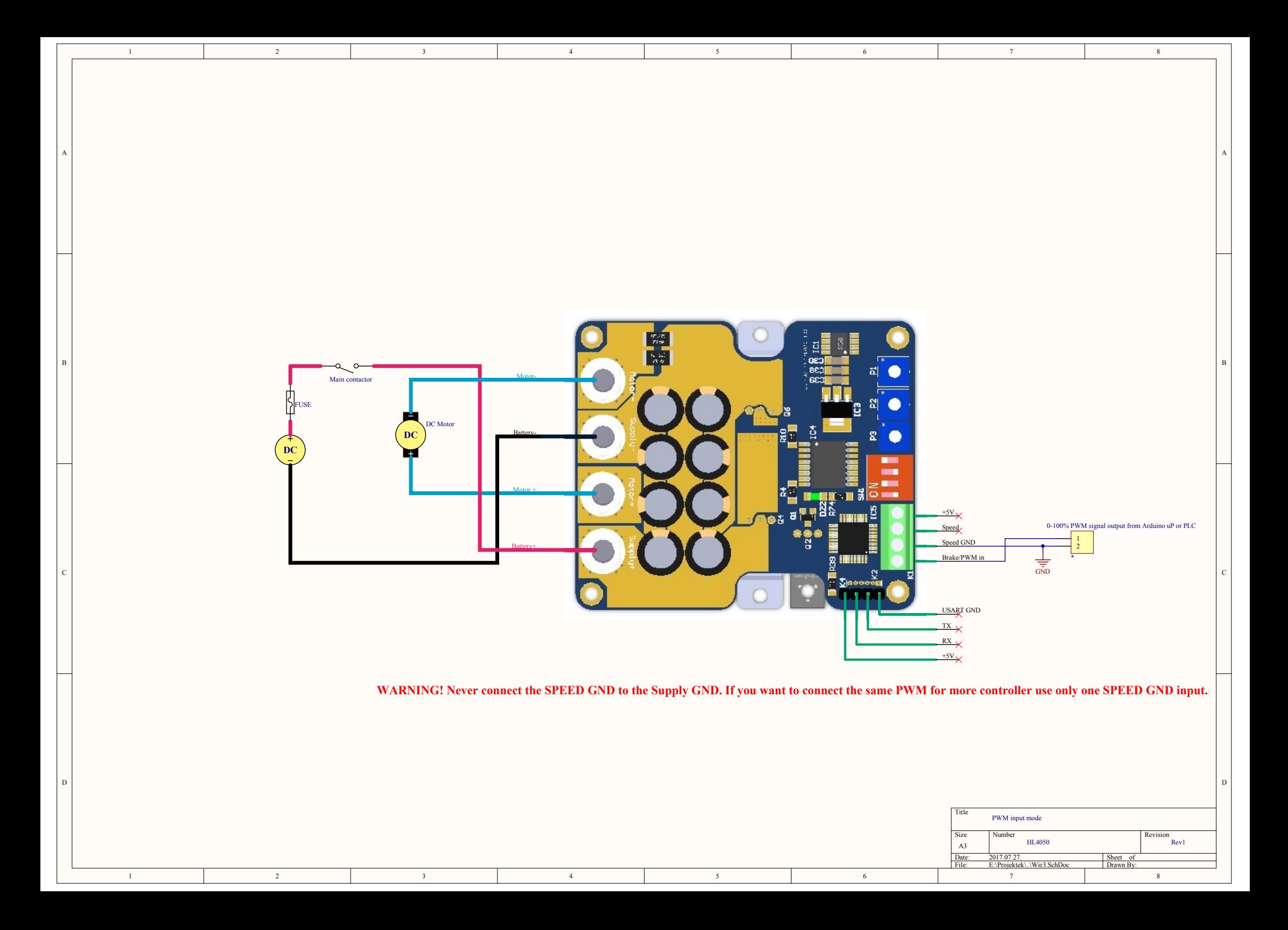

### **USART Data transmission:**

*revision: 1. USART firmware v1.0* Supported baud rate: 38400 baud/sec Supported bit rate: 1 start 8 data bit 1 stop and no parity bit.

#### **Sending data:**

 The controllers are working in SLAVE mode USART communication. It means that every commands are addressable and only the controller which has the same address will accept the command otherwise it goes into stanby mode. When an address match occurs the the controller wakes up and accept the data. As long as the controller does not get other address which is not its own address remains in active mode.

Sending data from master device must be 5 bytes:

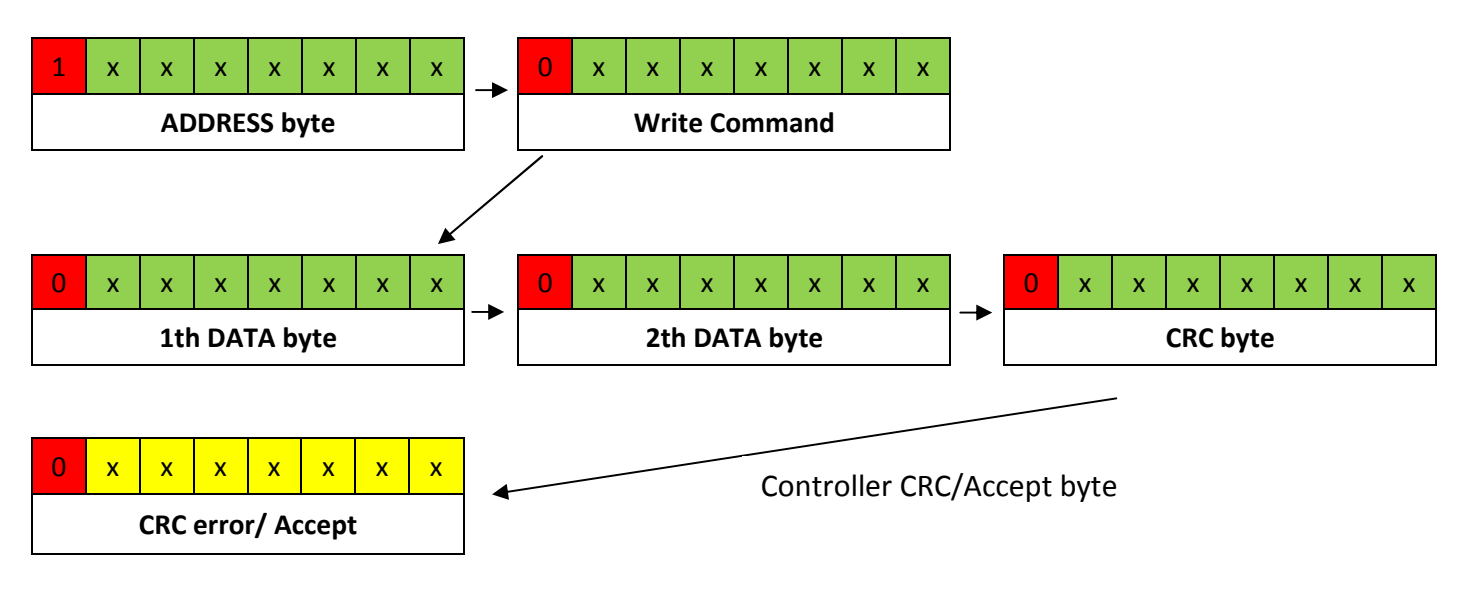

#### **Every ADDRESS byte MSB bit must be "1" any other which is not an ADDRESS byte must be "0".**

For robust and errorless communication CRC byte can be used to check the data transmission errors. CRC ckeck byte calculated: ((Write command byte + 1th DATA byte + 2th DATA byte) & 0x7F)

 Receiving successfully the write command and the DATA bytes the controller send a confirmation byte with his USART address (0x00 | address) or CRC error message with his address (0x80 | adddress).You can use this byte to know when to send the next data.

#### **Reading data:**

Requesting data from master device must be 2 bytes when the controller received the 2th byte it will send the answer 3 bytes (1th DATA byte ; 2th DATA byte ; CRC)

CRC ckeck byte calculated: ((Read command byte + 1th DATA byte + 2th DATA byte) & 0x7F)

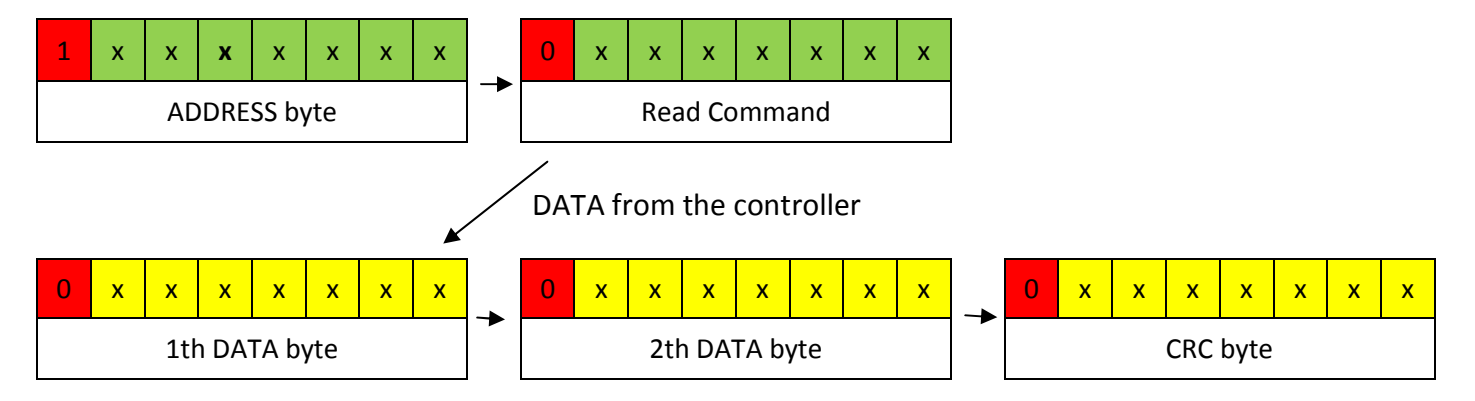

## **Controll Registers MAP and value ranges:**

**Model: HL4050 v1.22** 

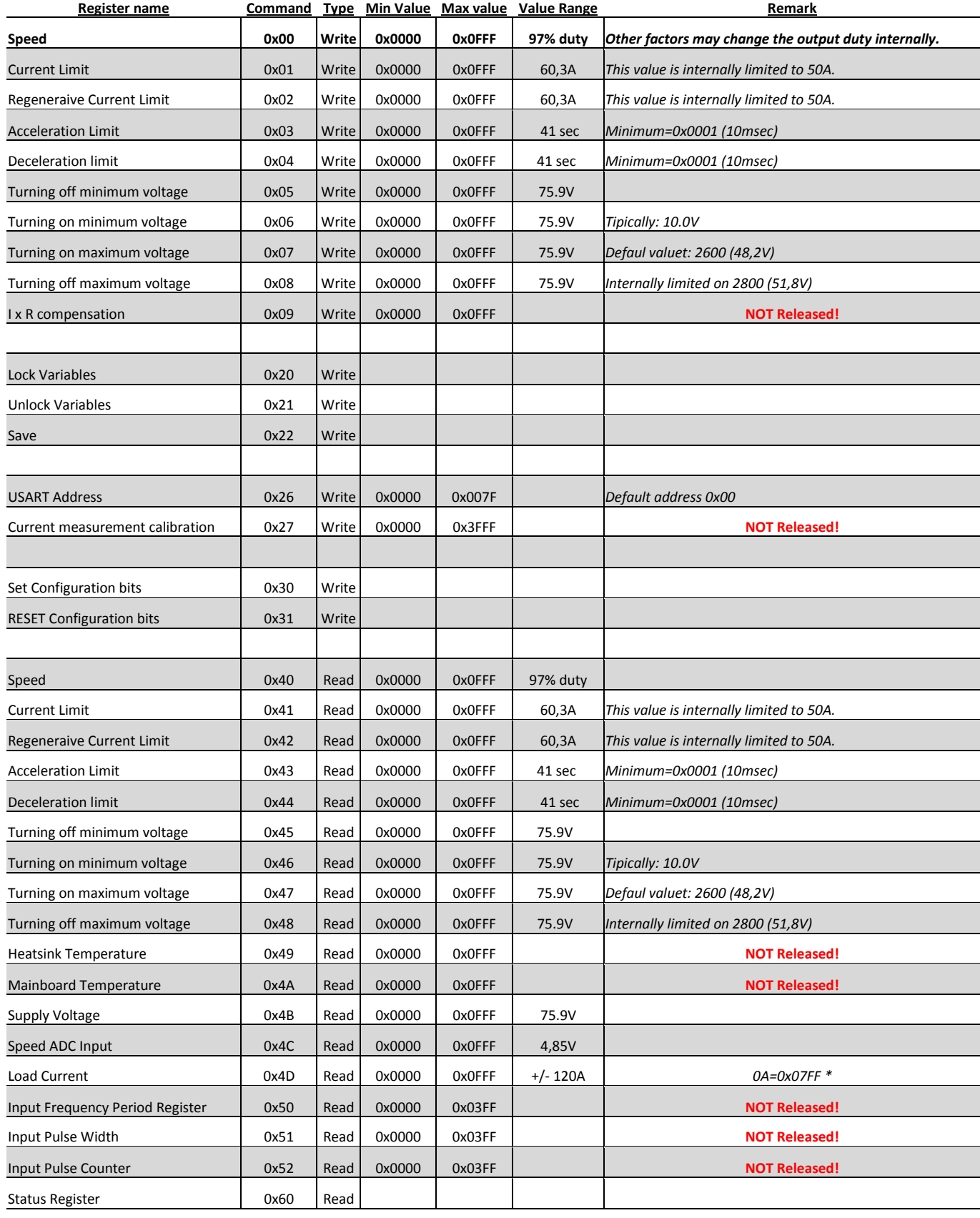

\* Current measurement accuracy is +/-3% before current measurement calibration

# **Speed Register:**

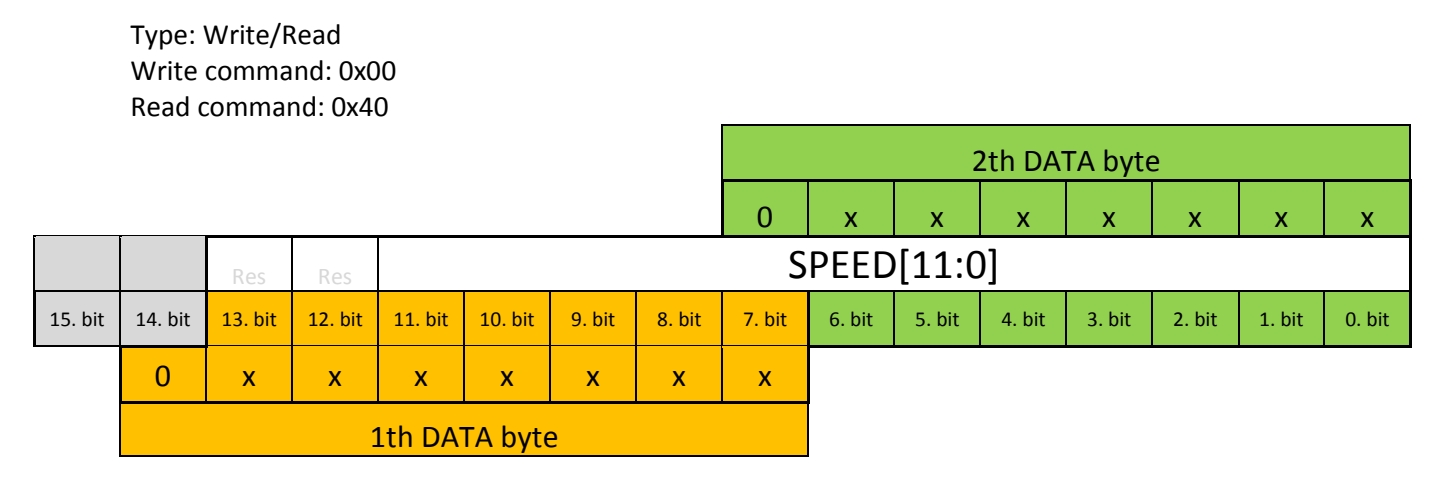

*Speed register gives the base value of the output voltage (duty cycle). The final value depending some other factors. The final duty cycle depending on several other factors (current limits, regen modes..)* 

 *With default settings the speed register equal to the controller speed input ADC value modified by the acceleration/deceleration settings. Writing into this register this will be the new base value of the output voltage as long as the Speed input ADC has the same value as it was before the overwrite. When the Speed input voltage changes (turning up/down the speed potentiometer) the controller going to overwite the register with the value of the potentiometer.* 

 *It is possible to lock the register value (speed potentiometer can't overwrite the speed register) for this feature use the Lock Variable Register.* 

 *The register set and cleared by USART write or Speed potentiometer input and loses it's value after restarting the controller. Saving the value into the FLASH use the Save Register.* 

Bit 11:0 **SPEED [11:0]:** Speed register value *Max value is 4095 it is the 97% duty cycle. Min value is 0 it is the 0% duty cycle.* 

*Note: final duty cycle may change depending on other factors.* 

### **Current Limit Register:**

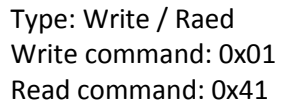

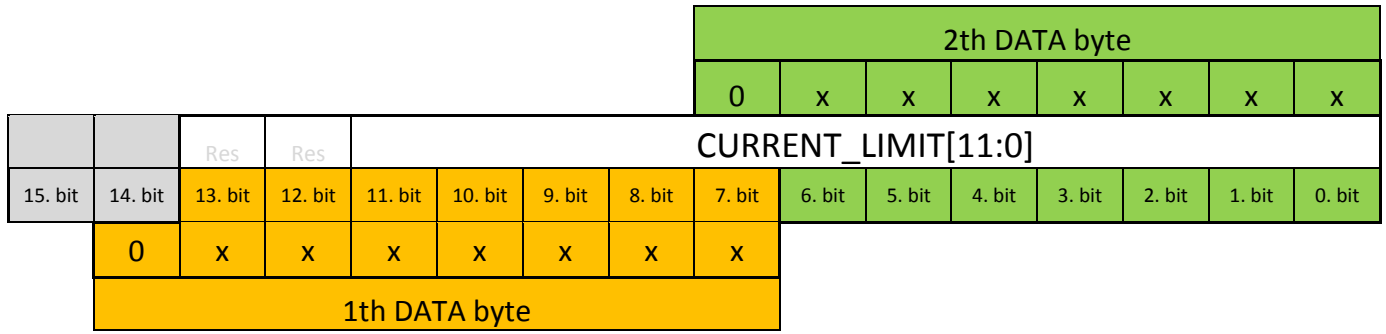

*Current Limit Register sets the value of the current limitation. With default settings the current limit register is equal to the controller's current limit potentiometer setting. Writing into this register overwites the value of the potentiometer and holds the value as long as the potentiometer has the same value as it was before the overwrite. When the potentiometer changes (turning up/down the potentiometer) the controller going to overwite the register with the value of the potentiometer.* 

 *It is possible to lock the register value (potentiometer can't overwrite the register) for this feature use the Lock Variable Register.* 

 *The register set and cleared by USART write or the current limit potentiometer and loses it's value after restarting the controller. Saving the value into the FLASH use the Save Register.* 

Bit 11:0 **CURRENT\_LIMIT [11:0]:** Curretn limit register value *Max value is 4095 Min value is 0* 

*Note: for the corresponding curret value check the Register Value Range table.*

### **Regeneraive Current Limit Register:**

Type: Write / Raed Write command: 0x02 Read command: 0x42 2th DATA byte 0 x x x x x x x **Res** Res Res REGEN LIMIT[11:0] 15. bit | 14. bit | 13. bit | 12. bit | 11. bit | 10. bit | 9. bit | 8. bit | 7. bit | 6. bit | 5. bit | 4. bit | 3. bit | 2. bit | 1. bit | 0. bit 0 x x x x x x x x 1th DATA byte

*Regenerative Current Limit Register sets the value of the current limitation. With default settings the current limit register is equal to the controller's potentiometer setting. Writing into this register overwites the value of the potentiometer and holds the value as long as the potentiometer has the same value as it was before the overwrite. When the potentiometer changes (turning up/down the potentiometer) the controller going to overwite the register with the value of the potentiometer.* 

 *It is possible to lock the register value (potentiometer can't overwrite the register) for this feature use the Lock Variable Register.* 

 *The register set and cleared by USART write or the potentiometer and loses it's value after restarting the controller. Saving the value into the FLASH use the Save Register.* 

Bit 11:0 **CURRENT\_LIMIT [11:0]:** Regenerative current limit register value *Max value is 4095 Min value is 0* 

*Note: for the corresponding curret value check the Register Value Range table.*

# **Acceleration Limit Register:**

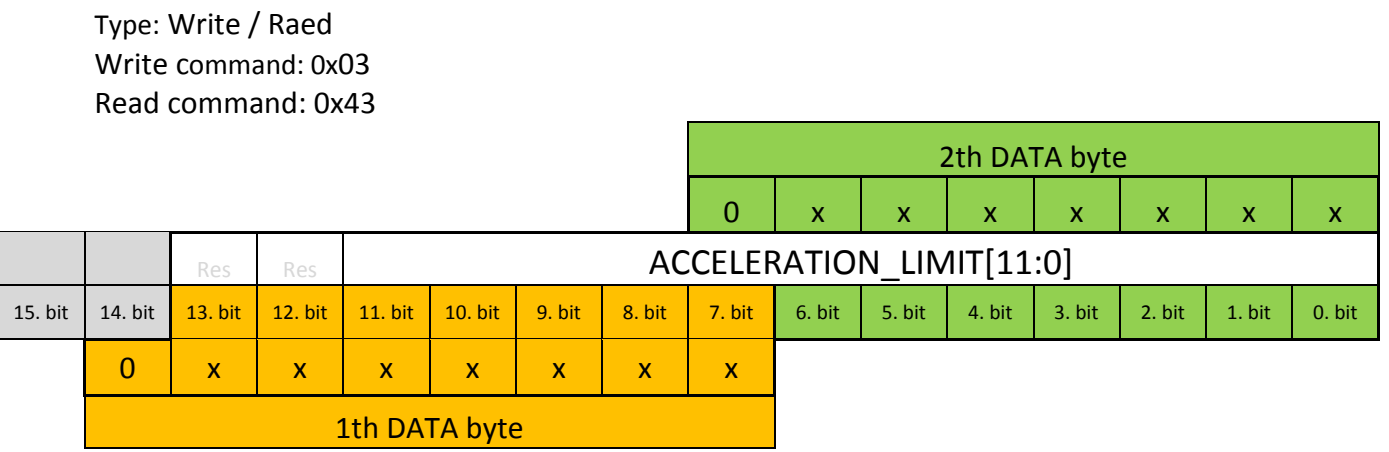

*Acceleration Limit Register sets the time how fast the output follows the speed register's value under raising condition. With default settings it is equal to the controller's acceleration (RAMP) potentiometer's setting. Writing into this register overwites the value of the potentiometer and holds the value as long as the potentiometer has the same value as it was before the overwrite. When the potentiometer changes (turning up/down the potentiometer) the controller going to overwite the register with the value of the potentiometer.* 

 *It is possible to lock the register value (potentiometer can't overwrite the register) for this feature use the Lock Variable Register.* 

 *The register set and cleared by USART write or the potentiometer and loses it's value after restarting the controller. Saving the value into the FLASH use the Save Register.* 

Bit 11:0 **CURRENT\_LIMIT [11:0]:** Acceleration limit register value *Max value is 4095* 

 *Min value is 0* 

*Note: for the corresponding time value check the Register Value Range table.*

# **Deceleration limit register:**

Type: Write / Raed Write command: 0x04 Read command: 0x44

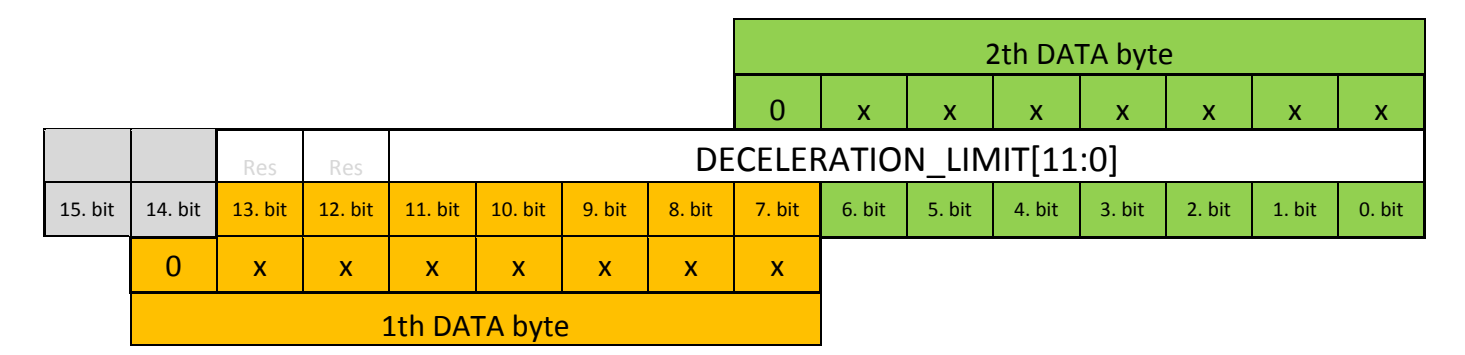

 *Deceleration Limit Register sets the time how fast the output follows the speed register's value under falling condition. With default settings it is disabled in the controller.* 

 *Saving the value into the FLASH use the Save Register.* 

 *Max value is 4095 Min value is 0* 

*Note: for the corresponding time value check the Register Value Range table. The minimum value is 1.*

### **Turning off minimum voltage register:**

Type: Write / Raed Write command: 0x05 Read command: 0x45

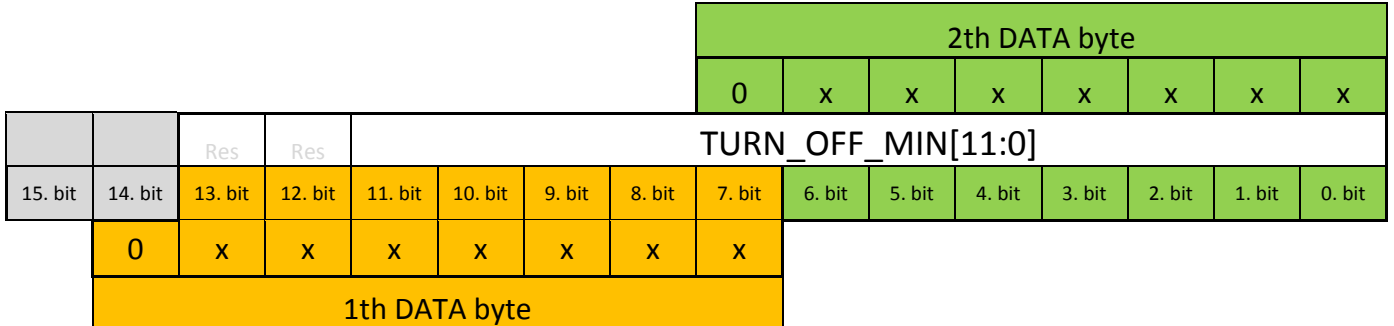

 *Turning Off Minimum voltage register sets the voltage level where the controller will shut down if the supply voltage is lower than the register value. With default settings it is disabled in the controller.Writing and locking this register activates the function. When the controller shuting down because of the low supply voltage level the corresponding status register gets an update about the low supply voltage.* 

 *Saving the value into the FLASH use the Save Register.* 

Bit 11:0 **TURN\_OFF\_MIN [11:0]:**

 *Max value is 4095 Min value is 0* 

*Note: for the corresponding voltage level check the Register Value Range table.* 

### **Turning on minimum voltage register:**

Type: Write / Raed Write command: 0x06 Read command: 0x46

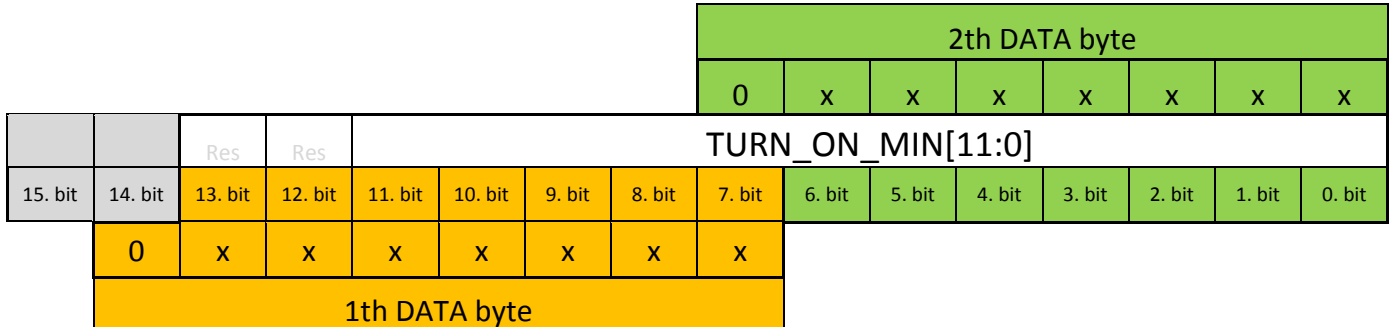

 *Turning On Minimum voltage register sets the voltage level where the controller will turn back from low supply status if the supply voltage is higher than the register value. With default settings it is disabled in the controller.Writing and locking this register activates the function.* 

 *Saving the value into the FLASH use the Save Register.* 

Bit 11:0 **TURN\_ON\_MIN [11:0]:** *Max value is 4095 Min value is 0* 

*Note: for the corresponding voltage level check the Register Value Range table.* 

### **Turning on maximum voltage register:**

Type: Write / Raed Write command: 0x07 Read command: 0x47

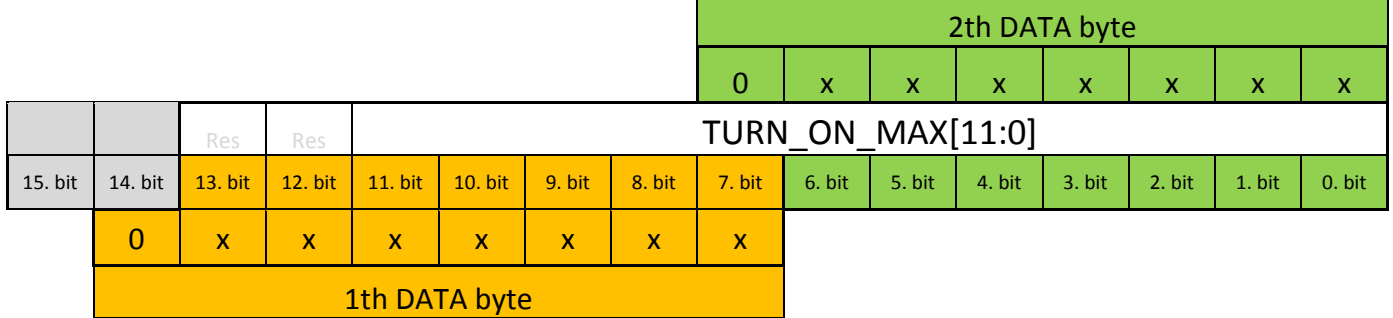

 *Turning On maximum voltage register sets the voltage level where the controller will turn back from high supply voltage status if the supply voltage is lower than the register value. With default settings it is disabled in the controller.Writing and locking this register activates the function. Saving the value into the FLASH use the Save Register.* 

Bit 11:0 **TURN\_ON\_MAX [11:0]:**

 *Max value is 4095 Min value is 0* 

*Note: for the corresponding voltage level check the Register Value Range table.* 

# **Turning off maximum voltage register:**

Type: Write / Raed Write command: 0x08 Read command: 0x48

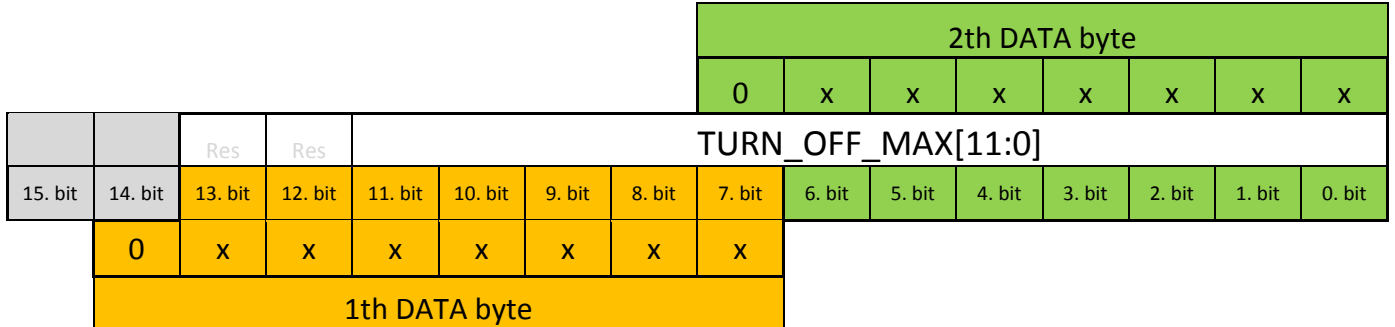

 *Turning Off Maximum voltage register sets the voltage level where the controller will shut down if the supply voltage is higher than the register value. With default settings it is disabled in the controller.The internal maximum voltage settings may rewrite this register. Writing and locking this register activates the function. When the controller shuting down because of the high supply voltage level the corresponding status register gets an update about the high supply voltage.* 

 *Saving the value into the FLASH use the Save Register.* 

#### Bit 11:0 **TURN\_OFF\_MAX [11:0]:**

 *Max value is 4095 Min value is 0* 

*Note: for the corresponding voltage level check the Register Value Range table.* 

#### **I x R compensation register:**

 Command: 0x09  **Not released!** 

### **Unlock Variables Register:**

Type: Only write Write command: 0x21

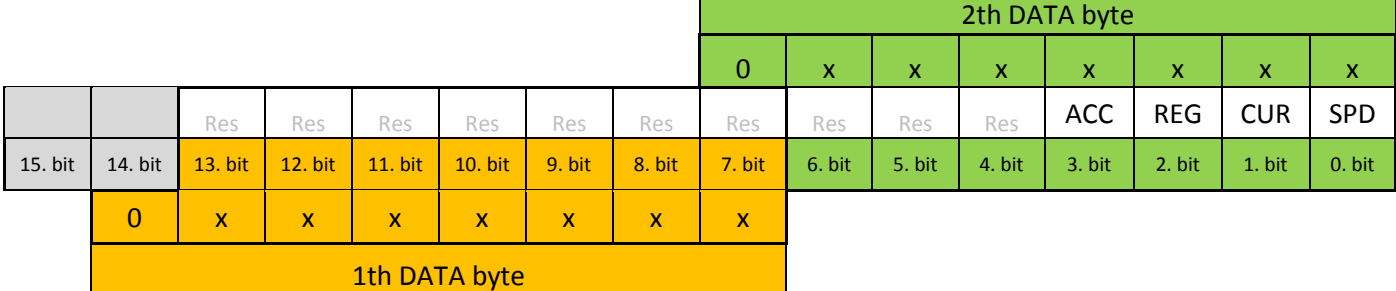

Bit 3 **ACC:** Writing "1" clears the ALK bit in the Lock Variables Register.

Bit 2 **REG:** Writing "1" clears the RLK bit in the Lock Variables Register

Bit 1 **CUR:** Writing "1" clears the CLK bit in the Lock Variables Register

Bit 0 **SPD:** Writing "1" clears the SLK bit in the Lock Variables Register

# **Lock Variables Register:**

 Type: Only write Write command: 0x20

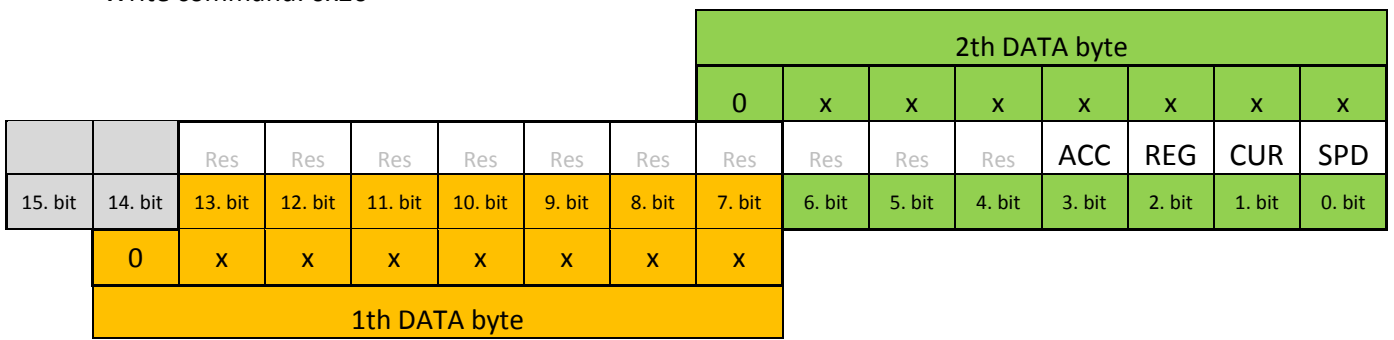

Locking any register means only USART update can overwrite the value. The on board potentiometers can't.

- Bit 3 **ACC:** Writing "1" locks the Speed Register.
- Bit 2 **REG** Writing "1" locks the Current Limit Register.
- Bit 1 **CUR:** Writing "1" locks the Regeneration Limit Regitster.
- Bit 0 **SPD:** Writing "1" locks the Acceleration Limit Register.

# **Save Register:**

 Type: Write Write command: 0x22

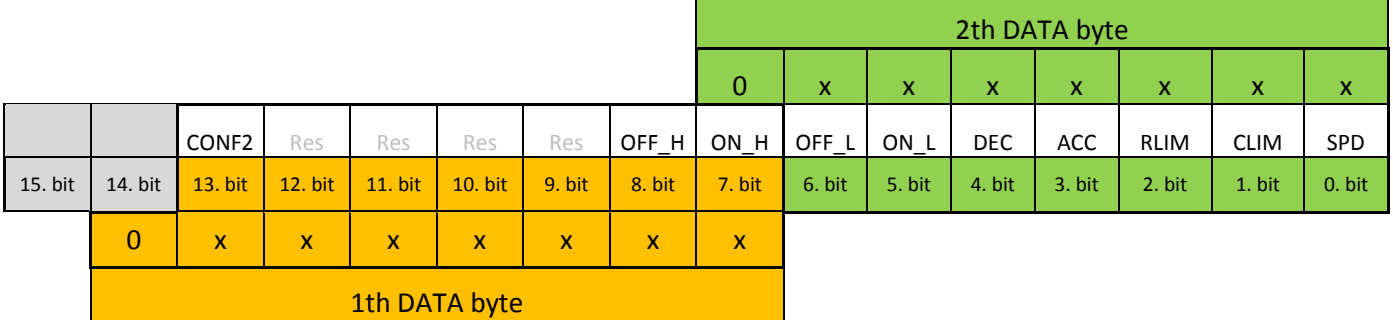

These bits starts a memory saving operation into the controller's FLASH memory. Writing into this register as a repeated operation is not recommended**. The FLASH memory rewritable life cycle is limited about 10.000 saving operation! Under the save operation the PWM controller stops and no other operation can be used!** When a memory saving occurs the data will be reloaded from the memory after every restart. Saving a register data automatically locks the particular register and only USRAT update can rewrite it.

Bit 13 **CONF2:** Configuration 2 Register.

0: no saving

1: Save the given value into memory.

### PWM DC motor controller USART controll registers

- Bit 8 **OFF\_H:** Save turning off maximum value. 0: no saving 1: Save the given value into memory.
- Bit 7 **ON\_H:** Save turning on maximum value. Refer to the Bit 8 OFH description.
- Bit 6 **OFF\_L:** Save turning off minimum value. Refer to the Bit 8 OFH description.
- Bit 5 **ONL:** Save turning on minimum value. Refer to the Bit 8 OFH description.
- Bit 4 **DEC:** Save deceleration value. Refer to the Bit 8 OFH description.
- Bit 3 **ACC:** Save acceleration value. Refer to the Bit 8 OFH description.
- Bit 2 **REG:** Save regenerative current limit value. Refer to the Bit 8 OFH description.
- Bit 1 **CUR:** Save current limit value. Refer to the Bit 8 OFH description.
- Bit 0 **SPD:** Save speed value. Refer to the Bit 8 OFH description.

# **USART Address Register:**

Type: Write Write command: 0x26

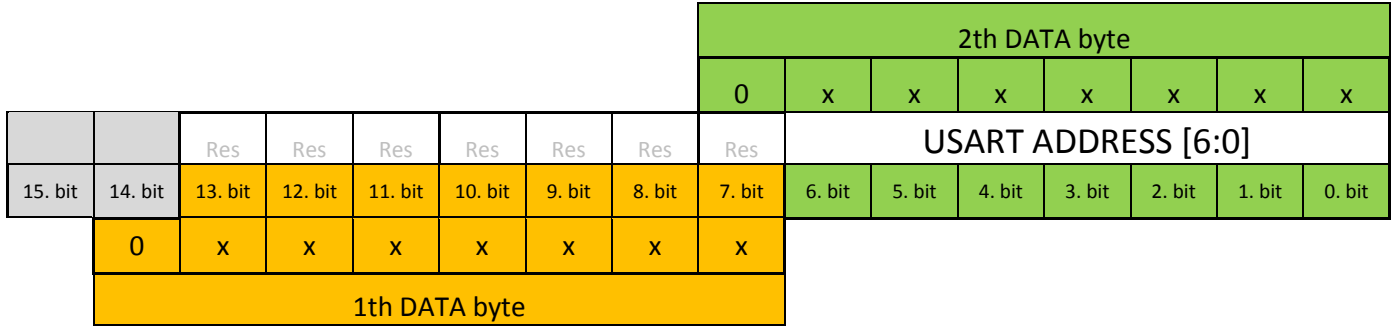

 USART Address bits is a unique 7bit address which marks the given controller. It allows to connect several controllers or even other USART devices to connect to the same RX TX channel. The dafault USART address is 0x00. If you want to controll two or more controllers throught the USART you have to change the address first one by one. After this it is possible to connect more devices to the same USART channel. USART Address will be saved into the FLASH memory and reloaded from the memory after every restart.

 The controllers sends out their unique USART address right after the system start. This helps to recover and recognise a forgotten address.

 Bit 11:0 **USART ADDRESS [6:0]:** Acceleration limit register value *Max value is 0x7F Default value: 0x00* 

### **Current measurement calibration register:**

 Command: 0x27 **Not released!**

# **Set Configuration 1 register:**

Type: Write Write Command: 0x30

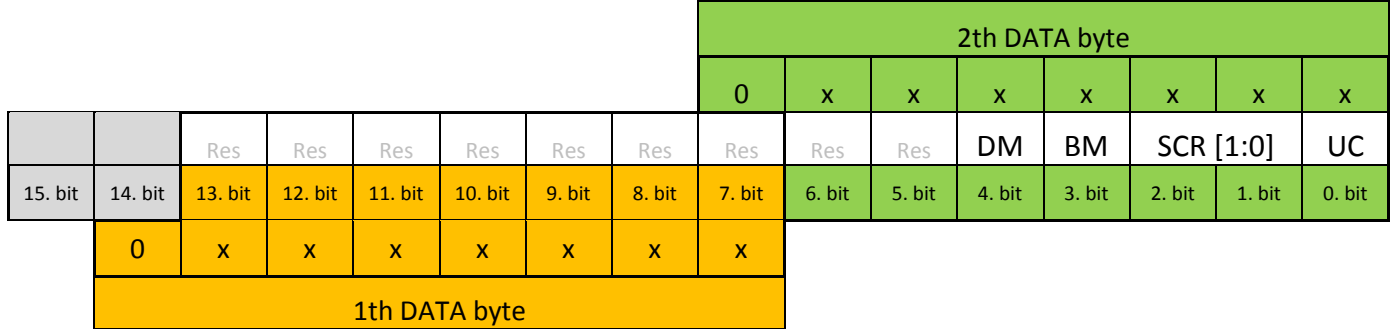

Bit 4 **DM:** Selecting operation mode

 *This bit set and cleared by USART write and cleared by hardware after restart.*  0: Drive mode.

1: Brake mode or free running mode depending on **BM** bit.

#### PWM DC motor controller USART controll registers

 Bit 3 **BM:** Braking mode *This bit set and cleared by USART write and cleared by hardware after restart.*  0: Manual brake (free running mode) 1: Auto brake (automatic regeneration)

Note: *Manual brake let the motor spinning free after turning down the speed or sending 0 speed command. Auto brake start automatic current regeneration into the supply when the motor internal voltage is higher than the speed.*

- Bit 2:1 **SRC[1:0]:** Speed reset controll *This bit set and cleared by USART write and cleared by hardware after restart.*  00: No speed reset after no USART speed update. 01: Speed reset after 50msec without new USART speed update. 10: Speed reset after 500msec without new USART speed update. 11: Speed reset after 2800msec without new USART speed update. Bit 0 **UC:** USART controll bit *This bit set and cleared by USART write and cleared by hardware after restart.* 0: Disable the configuration bits
	- 1: Enable the configuration bits

### **RESET Configuration 1 register:**

Type: Write Write Command: 0x31

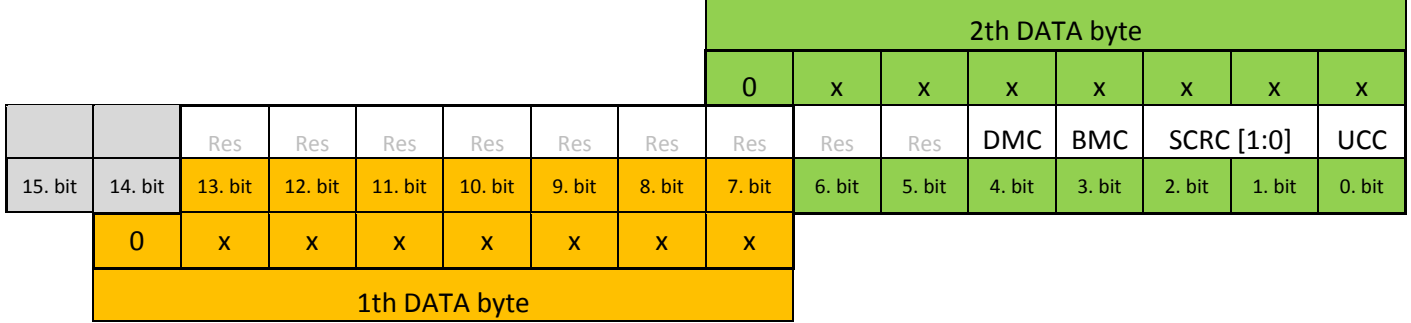

*Note: writing 1 clears the given bit writing 0 makes no changes.* 

- Bit 4 **DMC:** Clears DM configuration bit. *.*
- Bit 3 **BMC:** Clears BM configuration bit.
- Bit 2:1 **CSRC[1:0]:** Clears SRC configuration bits*.*
- Bit 0 **UCC:** Clears UC configuration bit.

## **Set Configuration 2 register:**

Type: Write Write Command: 0x32

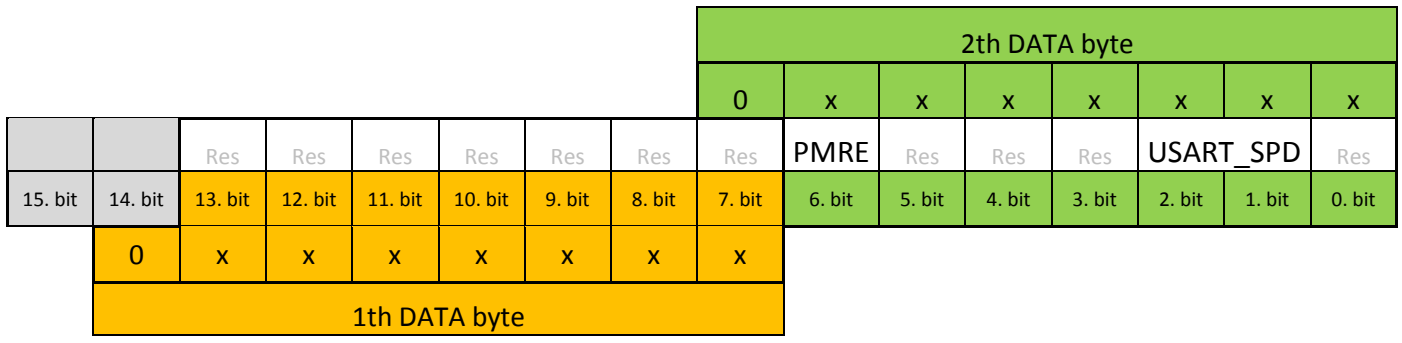

Bit 7 **PMRE:** Pulse measurement resolution *This bit sets the resolution of the pulse(PWM) input.* 0: High resolution for measuring high frequency signal 1: Low resolution  *Note: for the corresponding times check the Register Value Range table.* 

Bit 2:1 **SRC[1:0]:** USART speed controll *These bits set the USART baud/sec rate.*  00: 38400 Baud/sec 01: 10: 11:

# **Load Current Register:**

 Type: Read Read Command: 0x4D

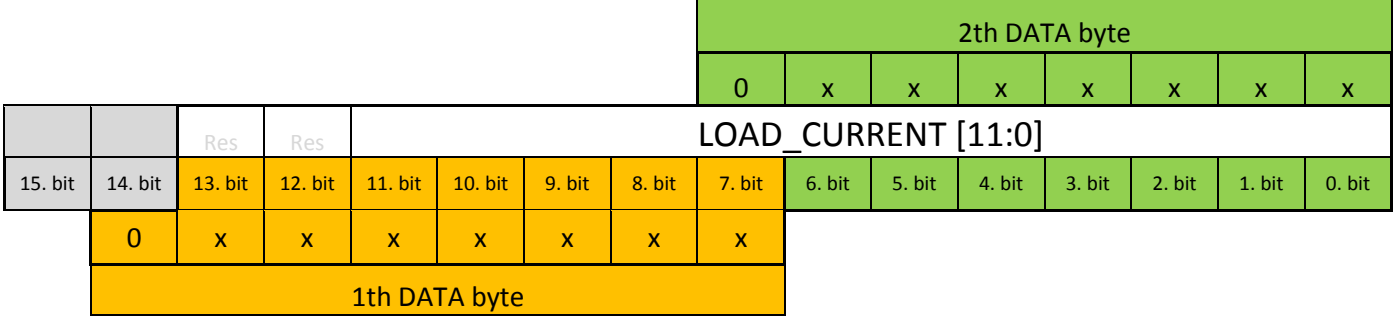

This register holds the actual otput load current.

 Bit 11:0 **LOAD CURRENT [11:0]:** *Max value is 4095 Min value is 0* 

*Note: for the corresponding curret value check the Register Value Range table.*

# **Supply Voltage Register:**

Type: Read Read Command: 0x4B

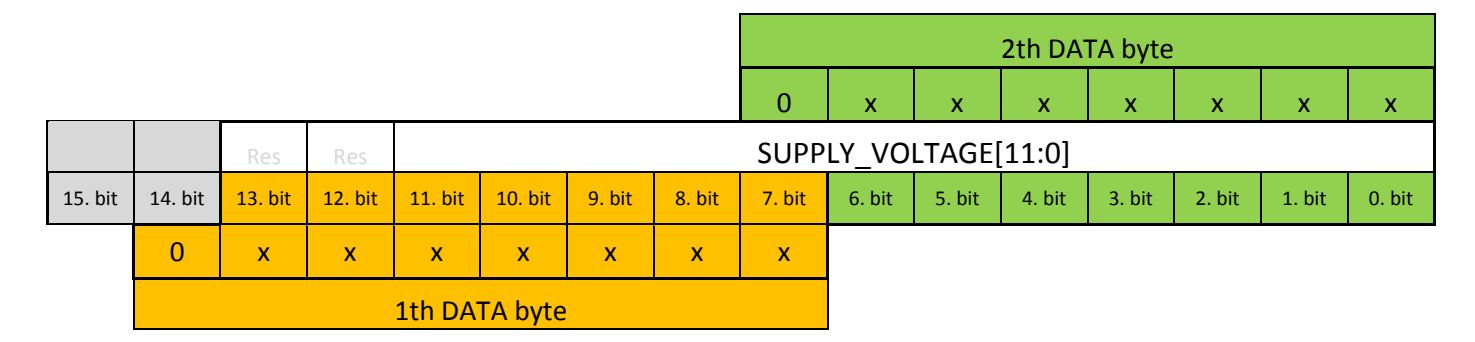

This register holds the actual supply voltage value.

#### Bit 11:0 **SUPPLY VOLTAGE [11:0]:**

*Max value is 4095* 

 *Min value is 0* 

*Note: for the corresponding voltage value check the Register Value Range table.* 

### **Heatsink Temperature Register:**

#### **Not released!**

 Type: Read Read Command: 0x49

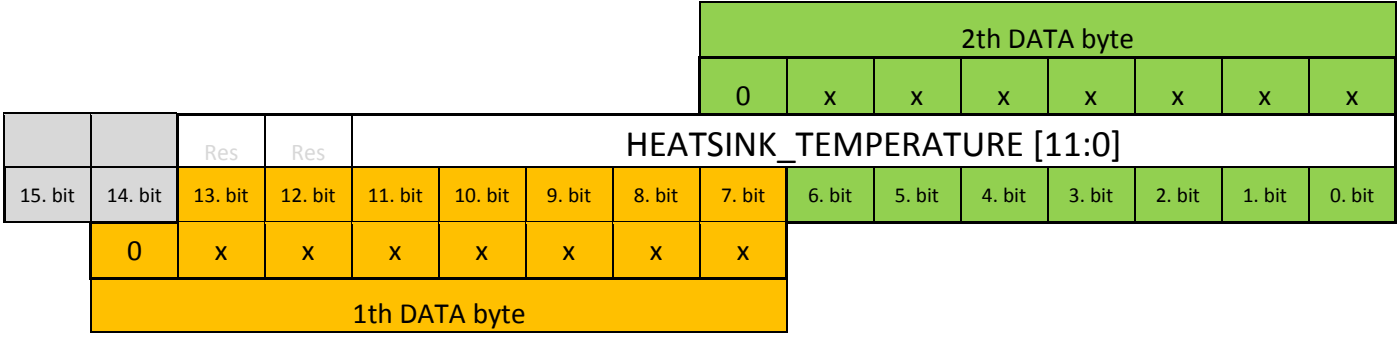

This register holds the actual temperature value.

#### Bit 11:0 **HEATSINK TEMPERATURE [11:0]:**

 *Max value is 4095 Min value is 0* 

*Note: for the corresponding temperature value check the Register Value Range table.* 

### **Mainboard Temperature Register:**

**Not released!**

 Type: Read Read Command: 0x4A

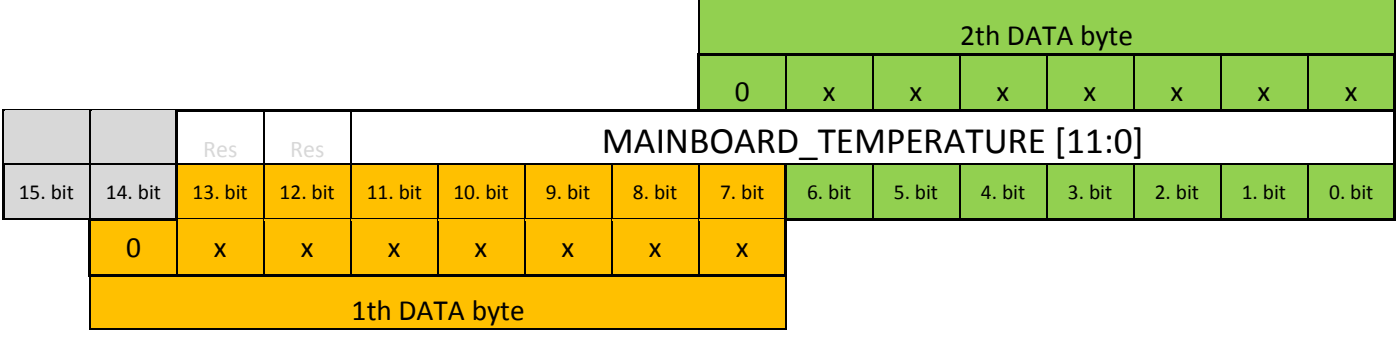

This register holds the actual temperature value.

#### Bit 11:0 **MAINBOARD TEMPERATURE [11:0]:**

 *Max value is 4095 Min value is 0* 

*Note: for the corresponding temperature value check the Register Value Range table.* 

# **Speed ADC Input Register:**

 Type: Read Read Command: 0x4C

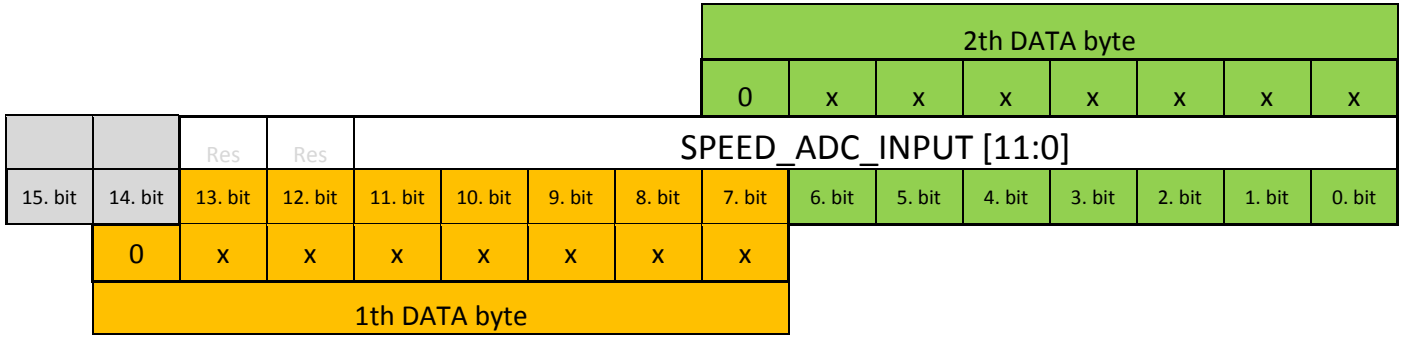

 Controlling and locking the controller with USART Speed commands the Speed ADC input can serve other task like measuring a sensor or anything else.

 Using the Speed ADC input for other task and not for the speed controll function the Speed Register Lock bit must be enabled.

### Bit 11:0 **SPEED ADC INPUT [11:0]:**

 *Max value is 4095 Min value is 0* 

*Note: for the corresponding voltage value check the Register Value Range table.* 

### **Input Frequency Period Register:**

#### **Not released!**

 Type: Read Read Command: 0x50

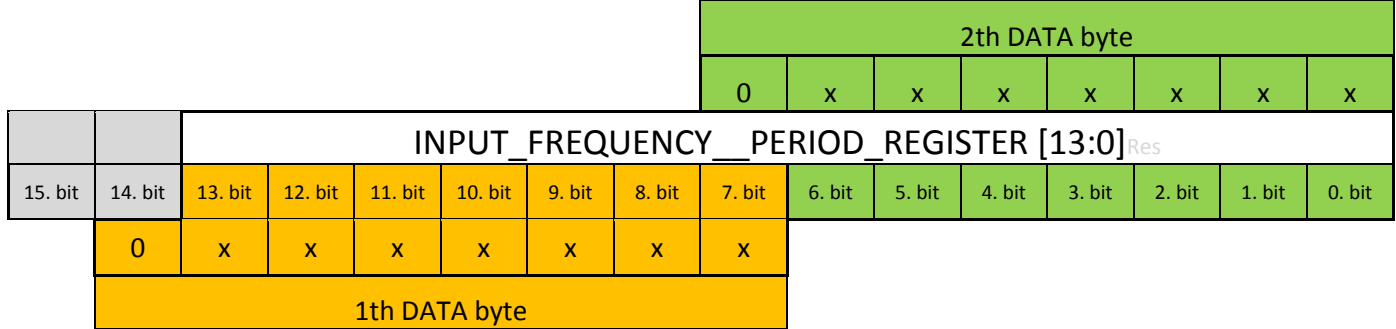

 The controller PWM/brake input can be used for measuring pulses and other purposes. Like hall sensors encoders etc. Input Frequency Register holds the period's of the measured signal.

Bit 13:0 **INPUT FREQUENCY PERIOD REGISTER [13:0]:**

 *Max value is 16383 Min value is 0* 

*Note: for the corresponding time value check the Register Value Range table.*

### **Input Pulse Width Register:**

**Not released!**

 Type: Read Read Command: 0x51

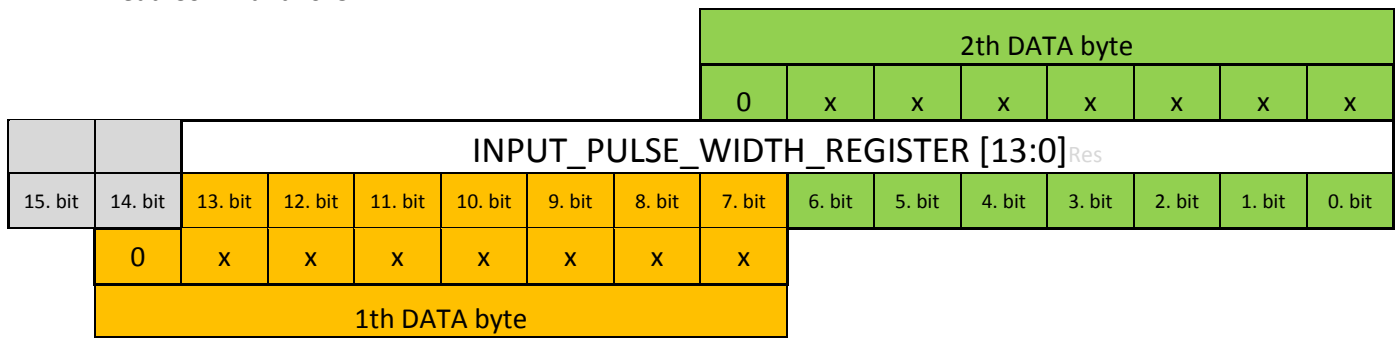

 The controller PWM/brake input can be used for measuring pulses and other purposes. Like hall sensors encoders etc. Input Pulse Width Register holds the width of the captured pulse of the measured signal.

Bit 13:0 **INPUT PULSE WIDTH REGISTER [13:0]:**

 *Max value is 16383 Min value is 0* 

*Note: for the corresponding time value check the Register Value Range table.* 

### **Input Pulse Counter Register:**

#### **Not released!**

 Type: Read Read Command: 0x52

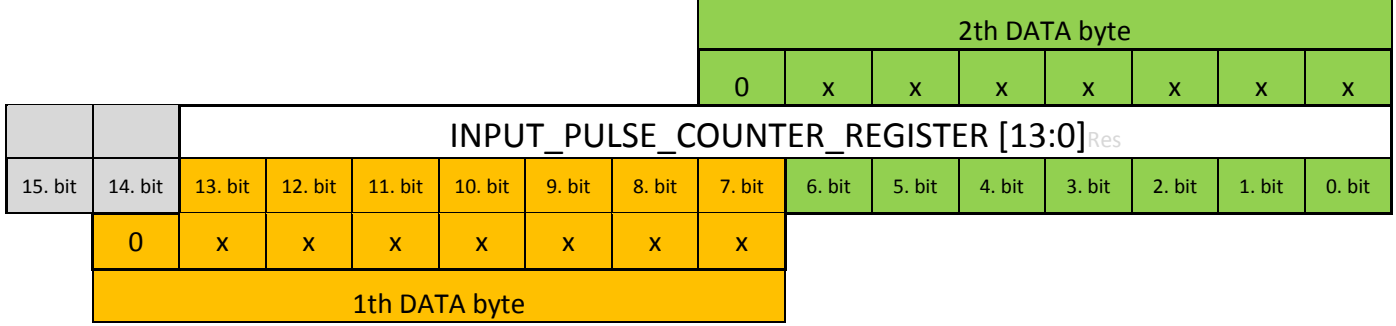

 The controller PWM/brake input can be used for measuring pulses and other purposes. Like hall sensors encoders etc. Input Pulse Width Register holds the width of the captured pulse of the measured signal.

#### Bit 13:0 **INPUT PULSE WIDTH REGISTER [13:0]:**

 *Max value is 16383 Min value is 0* 

*Note: for the corresponding time value check the Register Value Range table.* 

# **Status Register:**

 Type: Read Read Command: 0x60

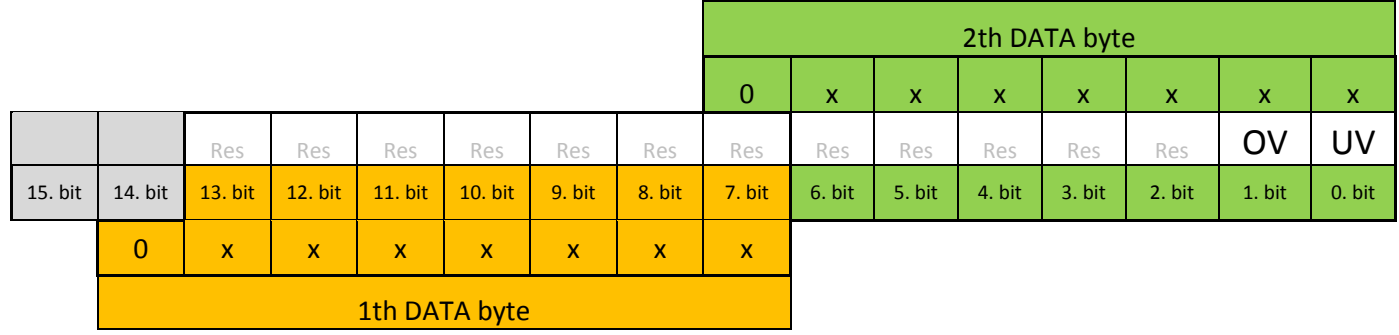

Bit 1 **OV:** Over voltage status register.

0:

1: Supply voltage is higher than the Turn off maximum register value.

Bit 0 **UV:** Under voltage status register.

0:

1: Supply voltage is lower than the Turn on minimum register value.

# **Examples:**

**Example 1: Calling 0x02 address device and writing DATA\_to send: 0x05C5 value into the Speed register:** 

*Sent bytes: 0x82 0x00 0x0B 0x45 0x50*

C conversion code before sending out the bytes:

ADDRESS=UNIT\_ADDRESS | 0x80; COMMAND= *for this check the write commands in the register table*  DATA\_1th= (DATA\_to\_send>>7) & 0x7F; DATA\_2th=DATA\_to\_send & 0x7F; CRC=( COMMAND + DATA\_1th + DATA\_2th) & 0x7F;

#### **Example 2: Calling 0x02 address device and locking Speed variable:**

*Sent bytes:*  0x82 | 0x21 | 0x00 | 0x01 | 0x22

C conversion code before sending out the bytes:

*Refer to the Example 1.* 

#### **Example 3: Calling 0x02 address device to change the regenerative brkaking mode to "auto regen" from "free running mode"and initiating regeneraitive braking with 0x062C current:**

For this you need to execute 2 write comands. The first set the regenerative current limit.

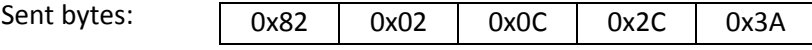

C conversion code before sending out the bytes:

*Refer to the Example 1.* 

*Second to set the Configuration bit:.* 

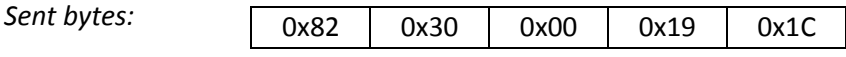

C conversion code before sending out the bytes:

*Refer to the Example 1. and Set Configuration bits register.*

#### **Example 4: Calling 0x02 address device to read the load\_current\_register:**

0x44

Sent bytes:  $\sqrt{0x82}$  0x44 (read command)

Received bytes form the controller:

0x13 0x36 0x0D

C conversion code for the received bytes: *CRC check: if(((received\_byte\_1th + received\_byte\_2th + Read\_command) & 0x7F)== received\_byte\_3th) { load\_current\_register=( received\_byte\_1th <<7) | (received\_byte\_2th & 0x7F); }*